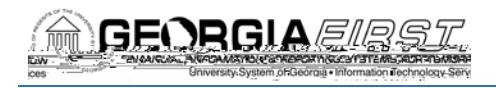

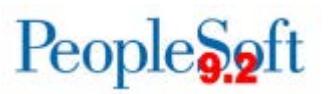

# Release Notes

The purpose of these Release Notes is to inform PeopleSoft Financials technical staff and

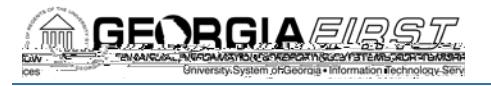

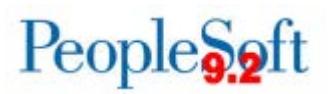

## eProcurement (ePro) & Purchasing (PO

## Modifications to Existing Processes

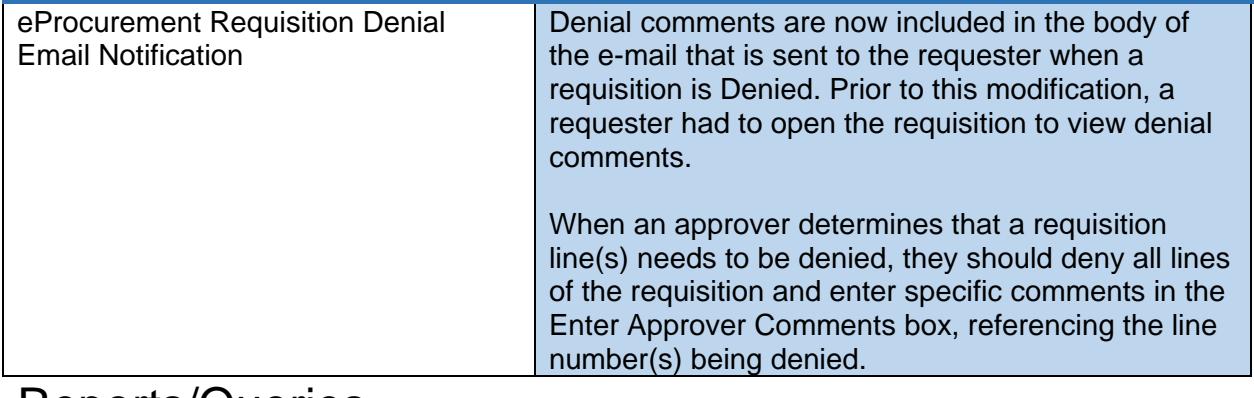

#### Reports/Queries

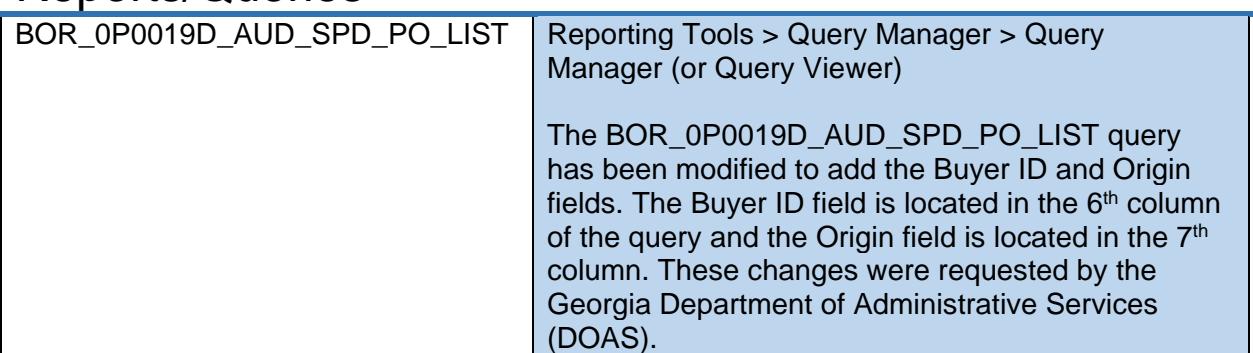

#### Page Changes

Manage Requisitions and Worklist

GeorgiaFIRST Financials Release 5.32

 $\overline{a}$ 

GeorgiaFIRST Financials Release 5.32

 $\overline{a}$